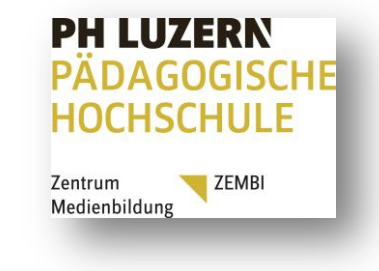

## Schütze dich!

Sicherheitseinstellungen in sozialen Netzwerken mit dem Smartphone

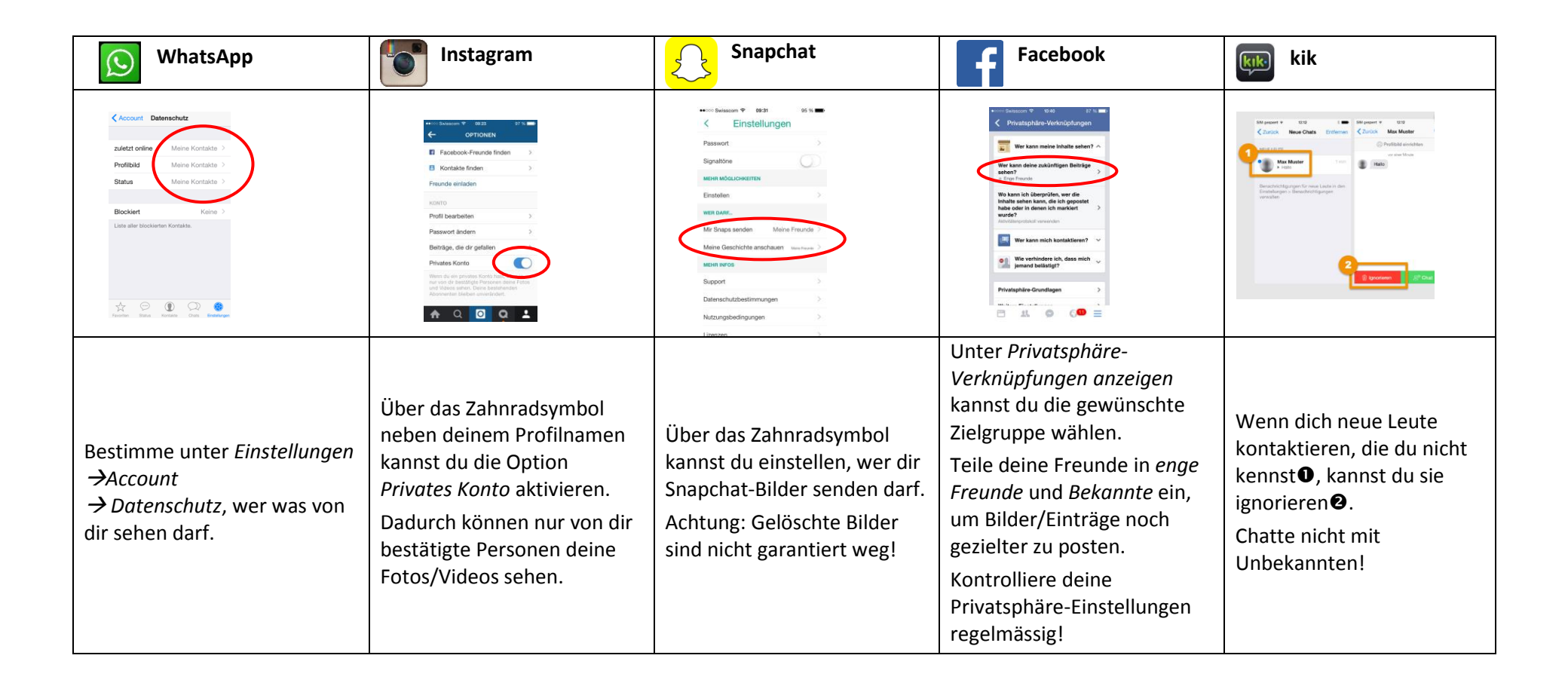